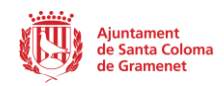

# **GESTIÓ DE DADES DE L'ENTITAT**

1- Per iniciar sessió, feu clic a l'icona de la persona, introduiu les vostres dades d'acces i feu clic al botó verd.

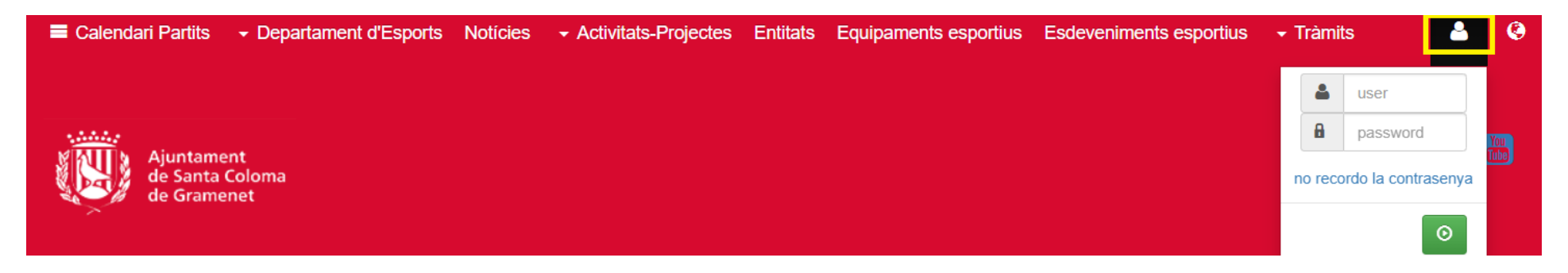

2- A continuació feu clic a "Àrea privada".

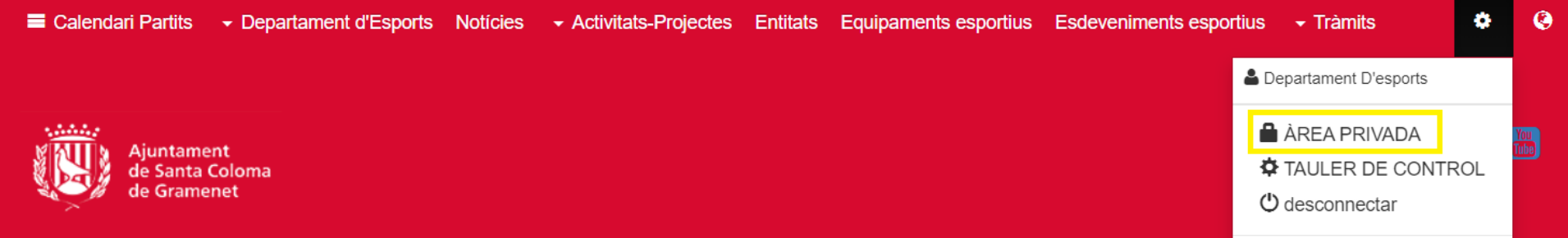

3- Dirigiu-vos a "Gestió entitat.

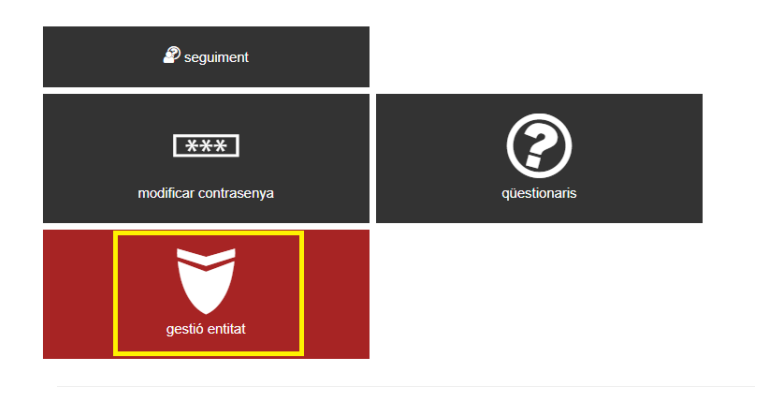

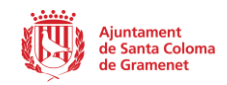

4- Feu clic a "Dades".

# **Gestió Entitat**

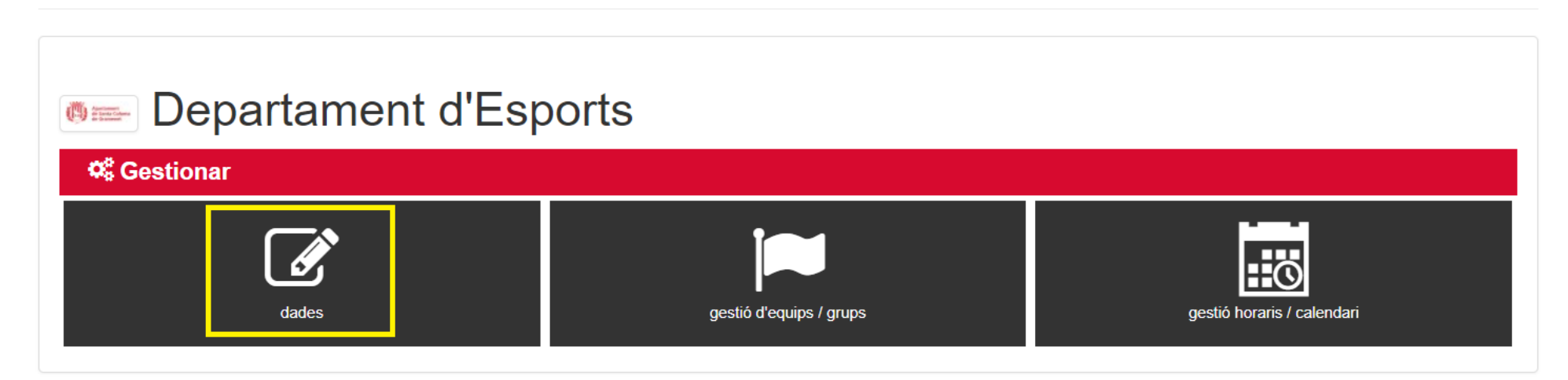

5- En aquest apartat ompliu les dades bàsiques de l'entitat sol·licitades.

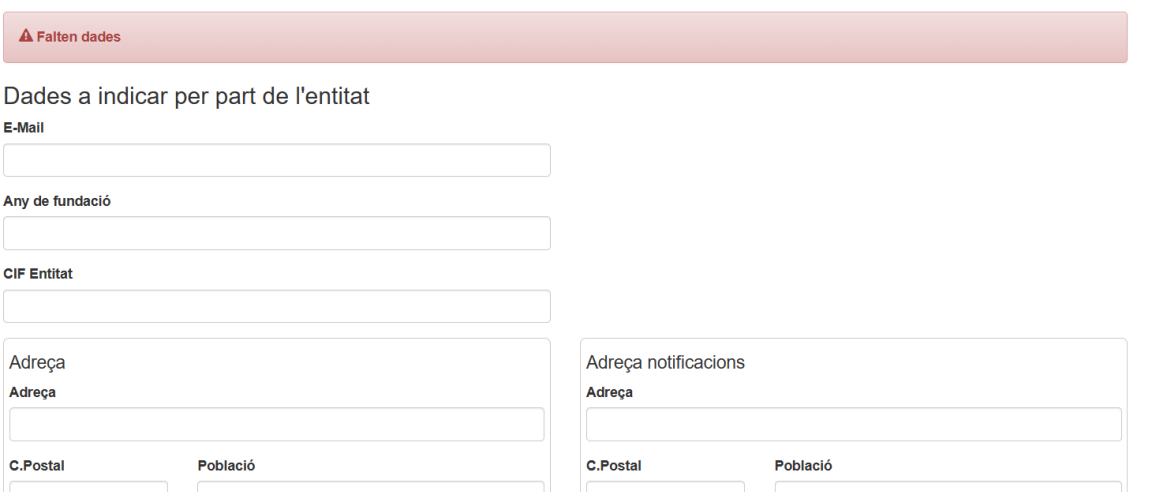

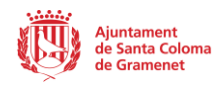

6- A la part inferior hi ha un apartat per pujar la documentació sol·licitada.

#### 1- Número registre Generalitat 2- CIF

Arrosega els documents aquí Formats aceptats: "pdf", "jpg" o "png"

o selecciona-les del disc Elegir archivos No se ha seleccionado ningún archivo

7- A continuació trobeu un apartat públic on indicar informació rellevant de contacte per a que qualsevol persona pugui rebre informació sobre la vostra entitat.

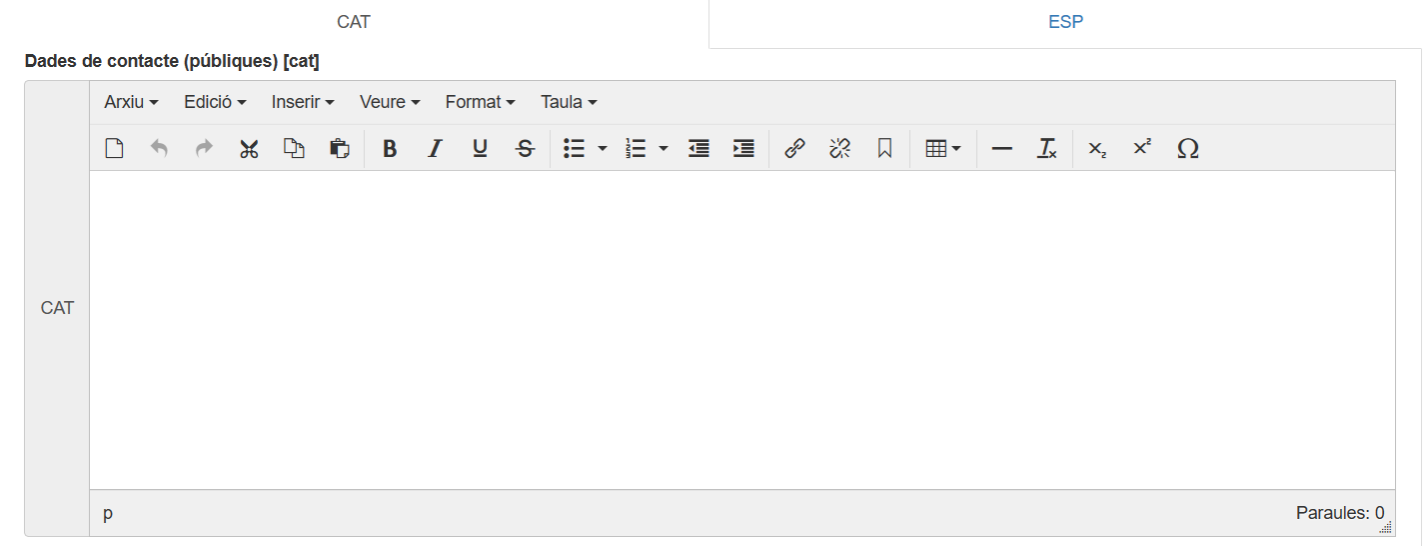

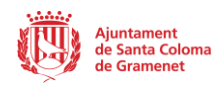

### 8- Finalment, trobareu uns missatges d'acceptació i feu clic al botó per guardar-ho.

De conformitat amb el principi de transparència recollit a la normativa de protecció de dades i del seu dret a rebre informació sobre el tractament de les seves dades personals, li informem que l'Ajuntament de Santa Coloma de Gramenet és el responsable del tractament de dades "Activitats esportives", que té la finalitat de gestionar l'oferta esportiva del municipi, així com les activitats que es desenvolupin a les instal·lacions esportives o espais públics de la ciutat, tant de forma directa, com a través de concessionaris i empreses.

També es gestionaran les subvencions a les associacions esportives de la ciutat. Vostè podrà ampliar aquesta informació bàsica, així com accedir a la política de privacitat completa de l'Ajuntament de Santa Coloma de Gramenet i exercir els seus drets sobre protecció de dades a https://www.gramenet.cat/pd i/o a l'Oficina d'Informació i Atenció Ciutadana (OIAC), Plaça de la Vila, 1 (truqueu abans al telèfon 934624040).

□ acceptació de la Protecció de Dades i que tota la informació emplenada és correcta i verídica (\*)

□ L'entitat té l'obligació de mantenir actualitzada totes aquestes dades (\*)

## **A** Guardar